## **Pushing Back a PO to the Previous Approver**

Core-M

Once a purchase order has been approved by at least one person the next approver can push back the purchase order to have the previous approver reconsider the approval. **Pushback** is used to request the previous approver to take action as opposed to **Deny** which sends the PO back to the buyer for action. **Approval Comments** are required on **Pushback.**

## **Procedure**

Navigation: Worklist

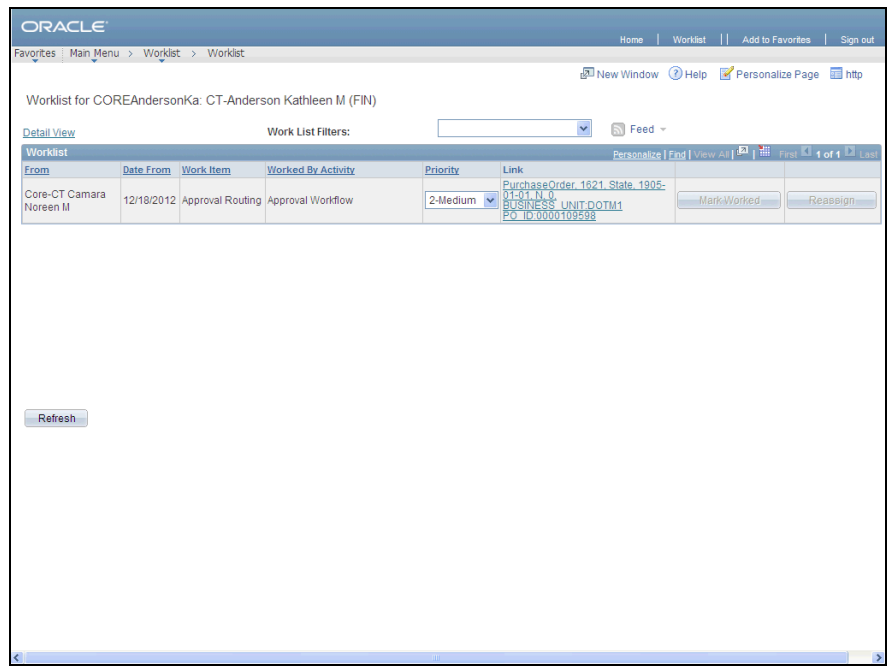

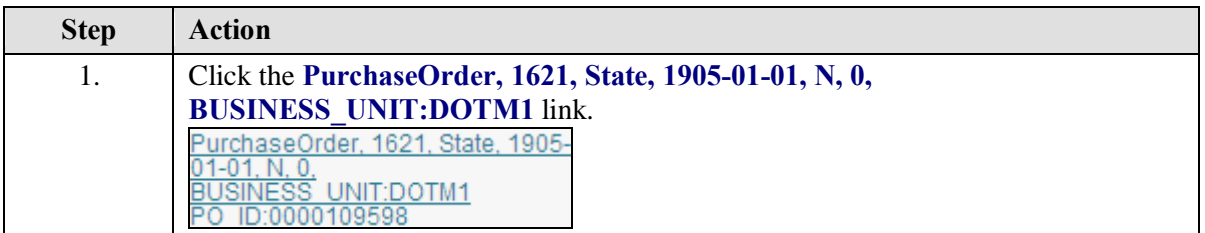

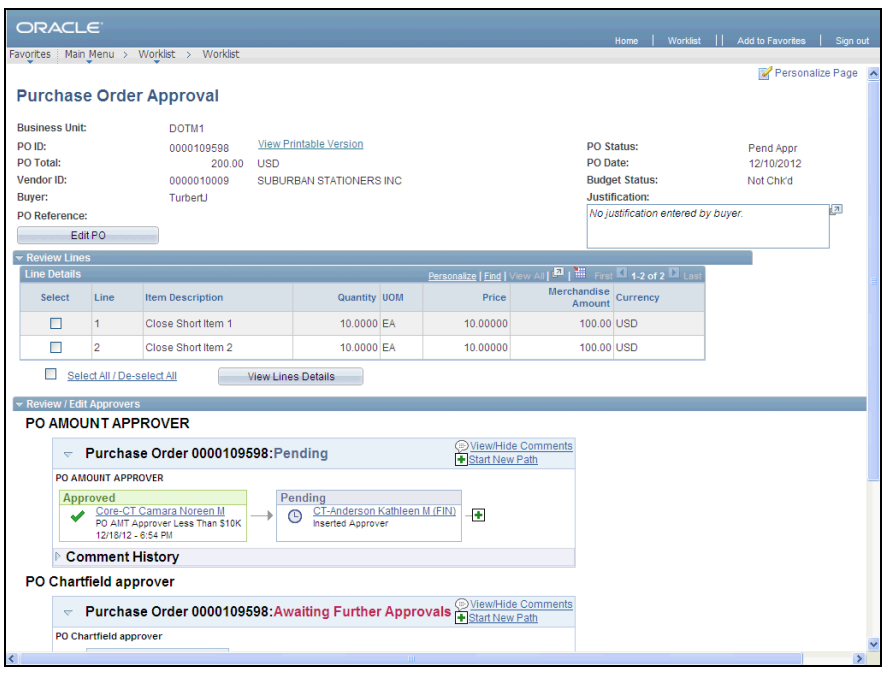

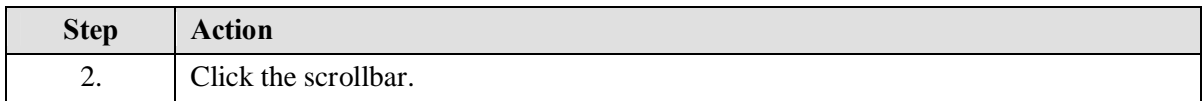

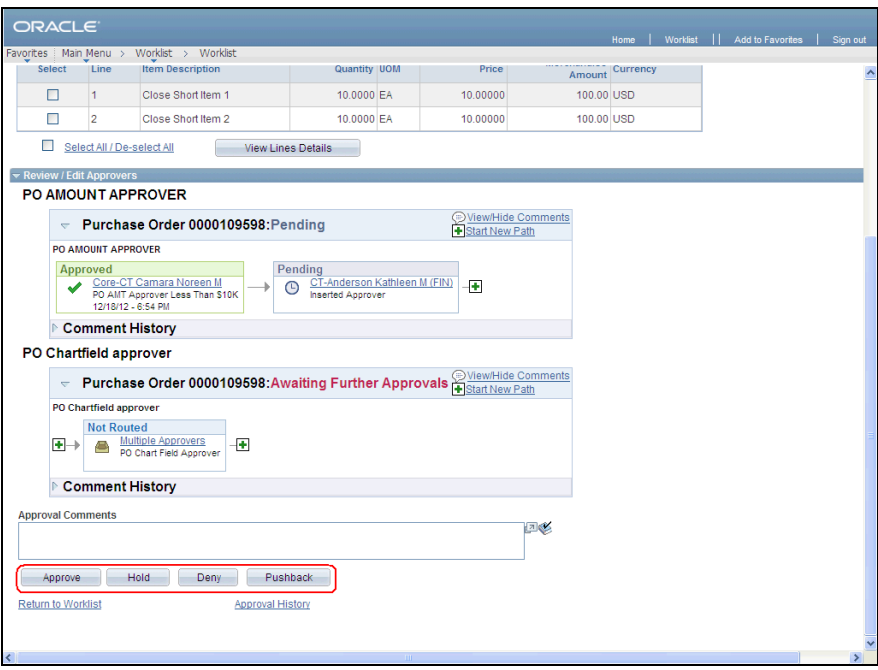

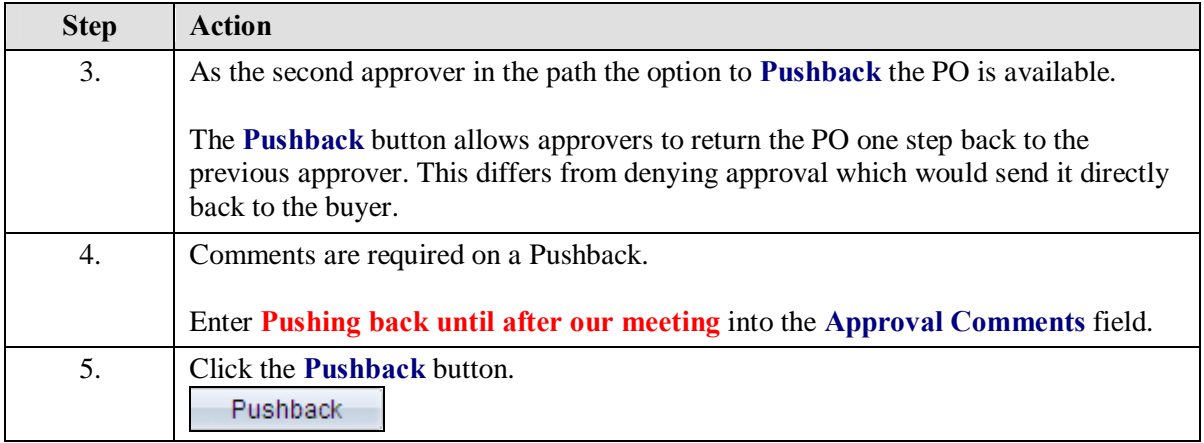

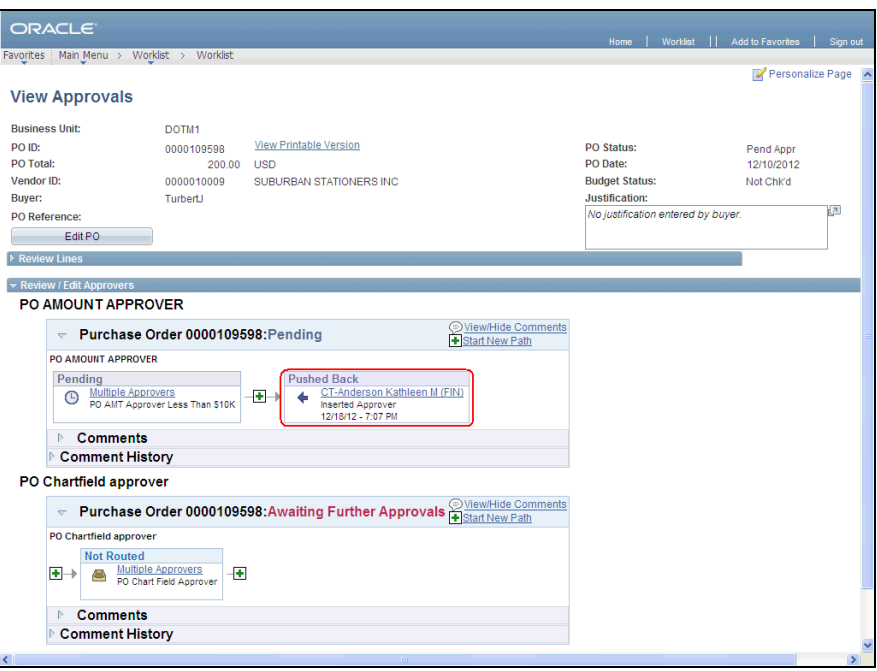

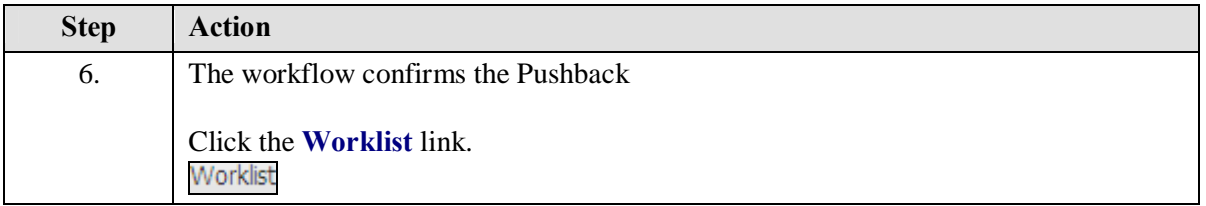

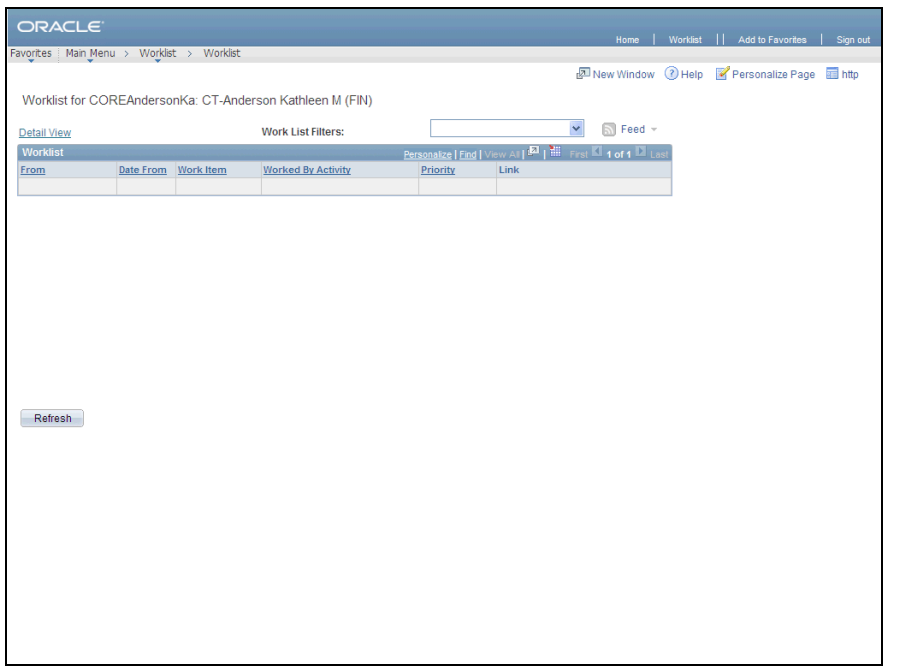

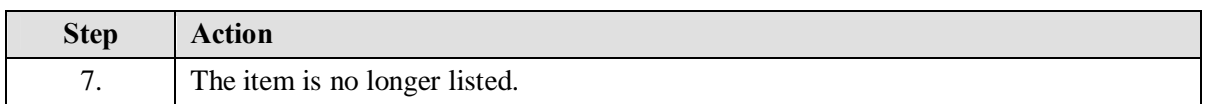

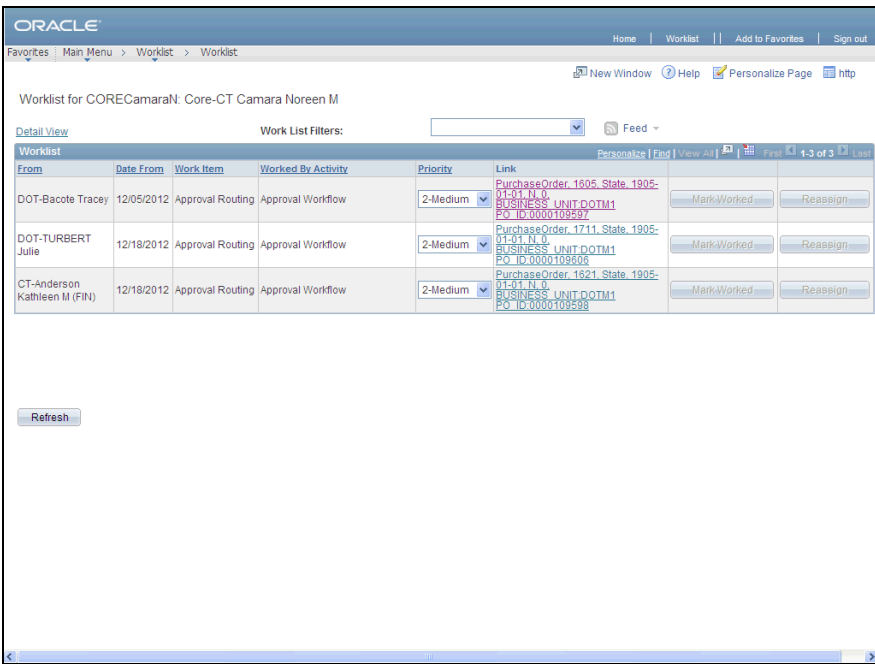

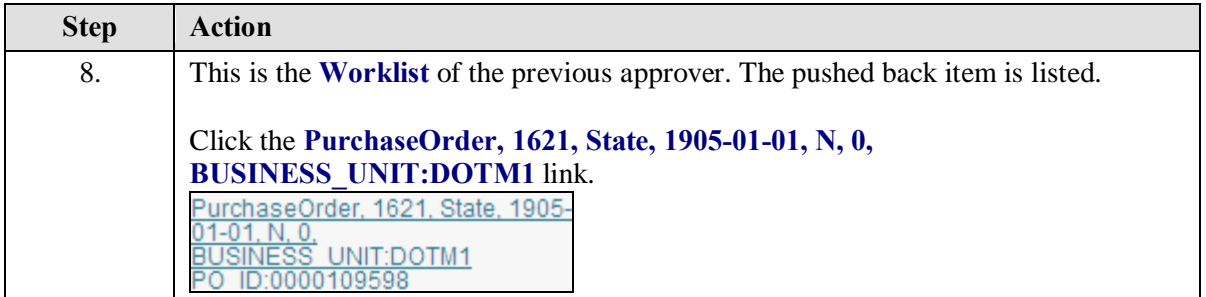

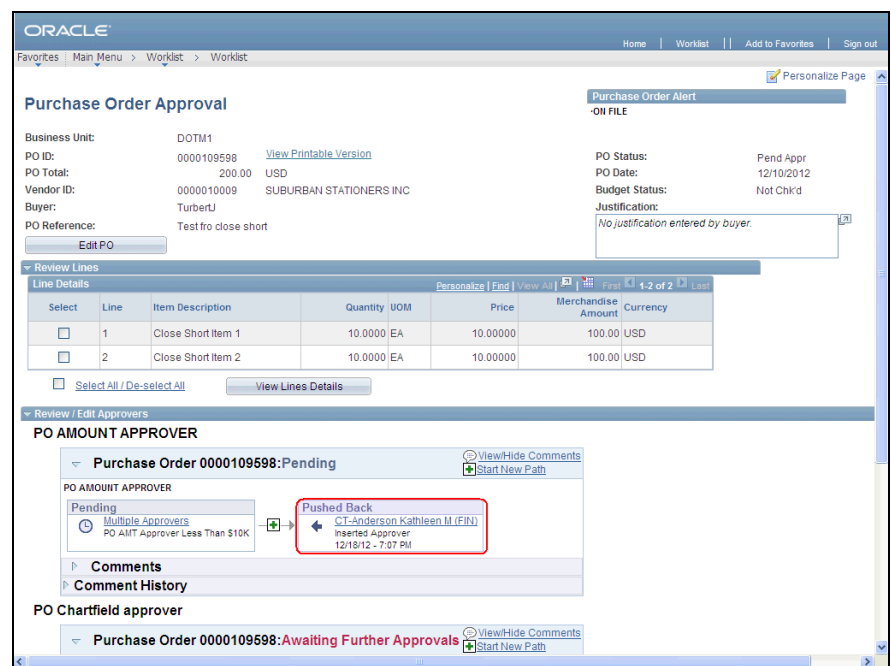

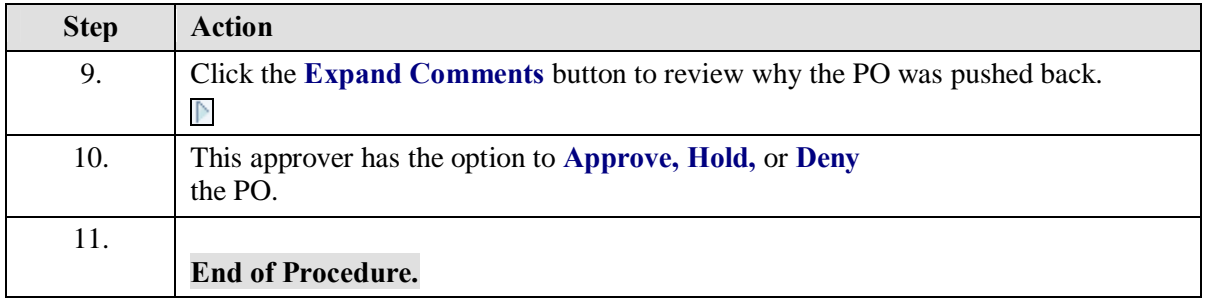